## How to Register

There are two ways to register for the Patient Portal.

### **Option 1**

Provide your email address so you can be given access to the Patient Portal. You will receive an email containing a link to register for the Patient Portal. Click on the link and follow the instructions. Enter the supplied Username and Password. You will be prompted to create a new Password. You will then have to enter information to verify your identity.

## **Option 2**

You can also be registered for the Patient Portal without providing your email address. We will print out a registration card with detailed instructions to follow. After accessing the website, enter the supplied Username and Password. You will be prompted to create a new Password. You will then have to enter information to verify your identity.

Cape Fear Center for Digestive **Diseases** 

1880 Quiet Cove Fayetteville NC 28304

(910) 323-2477

**Portal URL:** cfcdd.mymedaccess.com

Patient Portal powered by eMDs, Inc.

# Join Our Patient Portal

Access Your Health Information – Anytime, Anywhere!

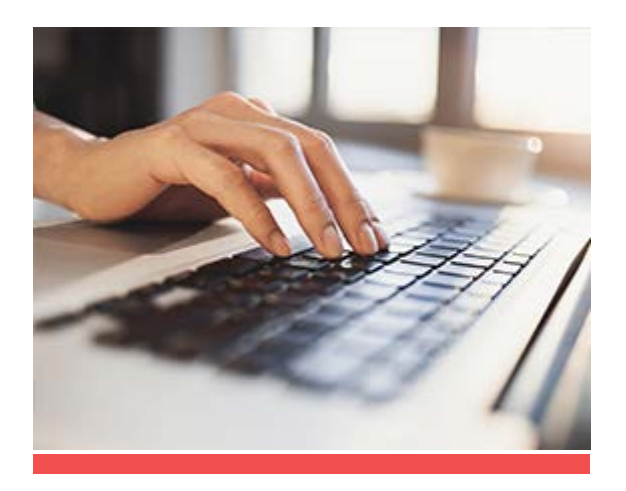

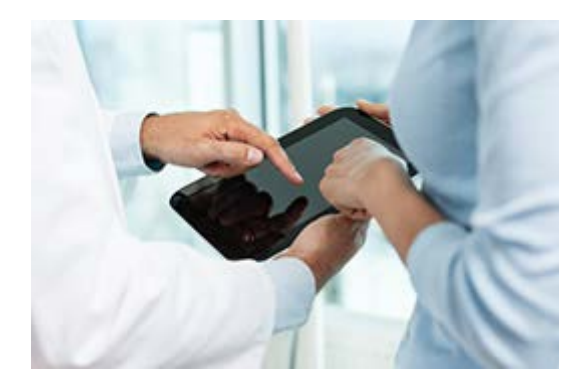

## Patient Portal Frequently Asked **Questions**

Here are our answers to the most commonly asked questions about our Patient Portal.

#### **What is a Patient Portal?**

A Patient Portal is a secure online website that gives you convenient 24-hour access to your personal health information and medical records—from anywhere with an Internet connection.

#### **Why Should I Use a Patient Portal?**

Accessing your personal medical records through a Patient Portal can help you to be more actively involved in your own health care. Accessing your family members' health information can help you take care of them more easily.

Also, patient portals offer self-service options that can eliminate phone tag with your doctor and might even save a trip to the doctor's office.

#### **Is My Information Safe?**

Yes. Patient portals have privacy and security safeguards in place to protect your health information.

Always remember to protect your Username and Password from others and make sure to only log on to the Patient Portal from a personal or secure computer.

#### **Can My Family Access My Patient Portal?**

You may choose to give family members or healthcare proxies access to your Patient Portal. They will have their own login once you set this up in your Portal.

# What Do I Do If…

#### **I Don't Receive a Registration Email?**

The emails may take a few minutes to deliver. You may also check your junk mail or spam folders to see if the email was routed there by mistake. If necessary, you can call the office to resend the registration e-mail.

#### **I Forgot My Password or Username?**

Click on the link that says, "Forgot Password" or "Forgot Username" and follow the additional instructions. If you still need help, contact the office to reset your account.

#### **I Have An Urgent Issue or Emergency?**

#### **DO NOT use the Patient Portal.** Call

the office if you need to speak with a staff member immediately. If you are experiencing an emergency, call 911 or go to the nearest emergency room.

## Patient Portal Website

**cfcdd.mywebaccess.com**

## Contact Us

Cape Fear Center for Digestive Diseases 1880 Quiet Cove Fayetteville NC 28304

(910) 323-2477

Visit us on the Web: cfcdd.com